**UNIVERSIDAD DE ORIENTE ESCUELA DE CIENCIAS SOCIALES Y ADMINISTRATIVAS DEPARTAMENTO DE CONTADURÍA PÚBLICA NÚCLEO DE MONAGAS** 

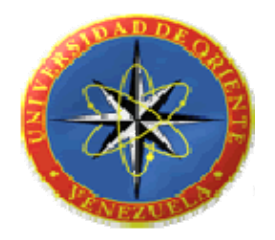

### **PROPUESTA DE UN SISTEMA COMPUTARIZADO DE CUENTAS POR COBRAR A LA EMPRESA SYSTEMAS ELECTRÓNICOS PERFORANDO SEPCA, C.A. UBICADA EN LA CIUDAD DE MATURÍN ESTADO MONAGAS**

**LCDA. NURVYS CARABALLO BR. LIXMARY SALAS** 

ASESOR: PRESENTADO POR:

**Informe Final de Pasantías para optar al Título de Licenciado en Contaduría Pública** 

Maturín, Marzo de 2.006

**Propuesta de un Sistema Computarizado de Cuentas por Cobrar a la Empresa Systemas Electrónicos Perforando SEPCA, C.A. Ubicada en la Ciudad de Maturín Estado Monagas** 

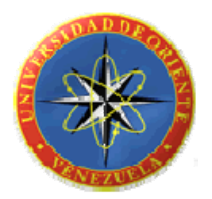

Presentado por: **Br. Lixmary Salas** 

**Presentado a la Escuela de Ciencias Sociales y Administrativas de la Universidad de Oriente, como Requisito Parcial para Obtener el Título** 

**de** 

**Licenciada en Contaduría Pública.** 

Aprobado por:

**Lcda. Nurvys Caraballo Asesor** 

**Jurado Principal Jurado Principal** 

**Lcdo. Rigoberto Bermúdez Lcda. Cruz Milagros Franco** 

Maturín, Marzo de 2.006

#### **DEDICATORIA**

<span id="page-2-0"></span>A DIOS TODOPODEROSO, por darme la vida y guiar cada paso de ella, por facilitarme la oportunidad de realizar este sueño y proveerme la fe que tanto necesité en momentos que creí que no podía vencer numerosos obstáculos.

A mi padre, aunque no se encuentre físicamente conmigo siempre ha sido motivo de inspiración y que estaría tan orgulloso como yo de haber logrado este éxito, que también es suyo.

A mi madre que siempre ha aplaudido mis triunfos y con delicadeza supo sensibilizar mi corazón, a ella que ilumina mis ojos al amanecer para dar un paso adelante, por ofrecerme apoyo incondicional cuando más la necesité.

A mis hermanos Femary y Félix: por aprender conmigo que juntos formamos la muralla más alta que nunca debemos romper y estar siempre apoyándome y creyendo en mí.

A mis abuelos Juan y Carmen: que han sido parte fundamental en toda la trayectoria de mi carrera y que siempre han tenido buenos consejos.

A todo el resto de mi familia que también han sabido apoyar este triunfo, en especial a todos mis primos como ejemplo a seguir.

A mis amigos que comprendiendo tantas dificultades ofrecieron siempre una ayuda aliada para emprender nuevos horizontes y a todo aquel que

iii

merece un lugar especial en este proyecto y que por alguna razón no fue nombrado.

#### **AGRADECIMIENTO**

<span id="page-4-0"></span>Quiero agradecer a DIOS por darme la oportunidad de disfrutar esta victoria junto a todos mis seres queridos.

A mis padres por orientar mis pasos, a mis hermanos por estar a mi lado y ofrecerme la ayuda necesaria para hacer realidad este sueño.

A la empresa Systemas Electrónicos Perforando Sepca, C.A., por brindarme la oportunidad de realizar pasantías en sus instalaciones, así como a todos sus empleados que de alguna manera contribuyeron para finalizar con éxito el proyecto planteado.

A mi tía Elena e hijos por siempre apoyar mis decisiones y estar pendientes de la ejecución de este informe.

A mis amigos: Carlos y José por facilitarme el desempeño de actividades que fueron de mucha importancia en su momento y que me supieron brindar el apoyo necesario para su cumplimiento, este triunfo también es de ustedes, gracias por compartirlo.

A la profesora Nurvys por suministrarme apoyo en el ámbito profesional y guiarme en el proceso de elaboración del proyecto, al profesor Rigoberto por estimularme a enfrentar un nuevo reto y a comprender la necesidad de los cambios.

A todos los mencionados anteriormente gracias por apoyarme y hacerme sentir que vale la pena luchar cuando queremos lograr las metas propuestas…

Lixmary

### **INDICE**

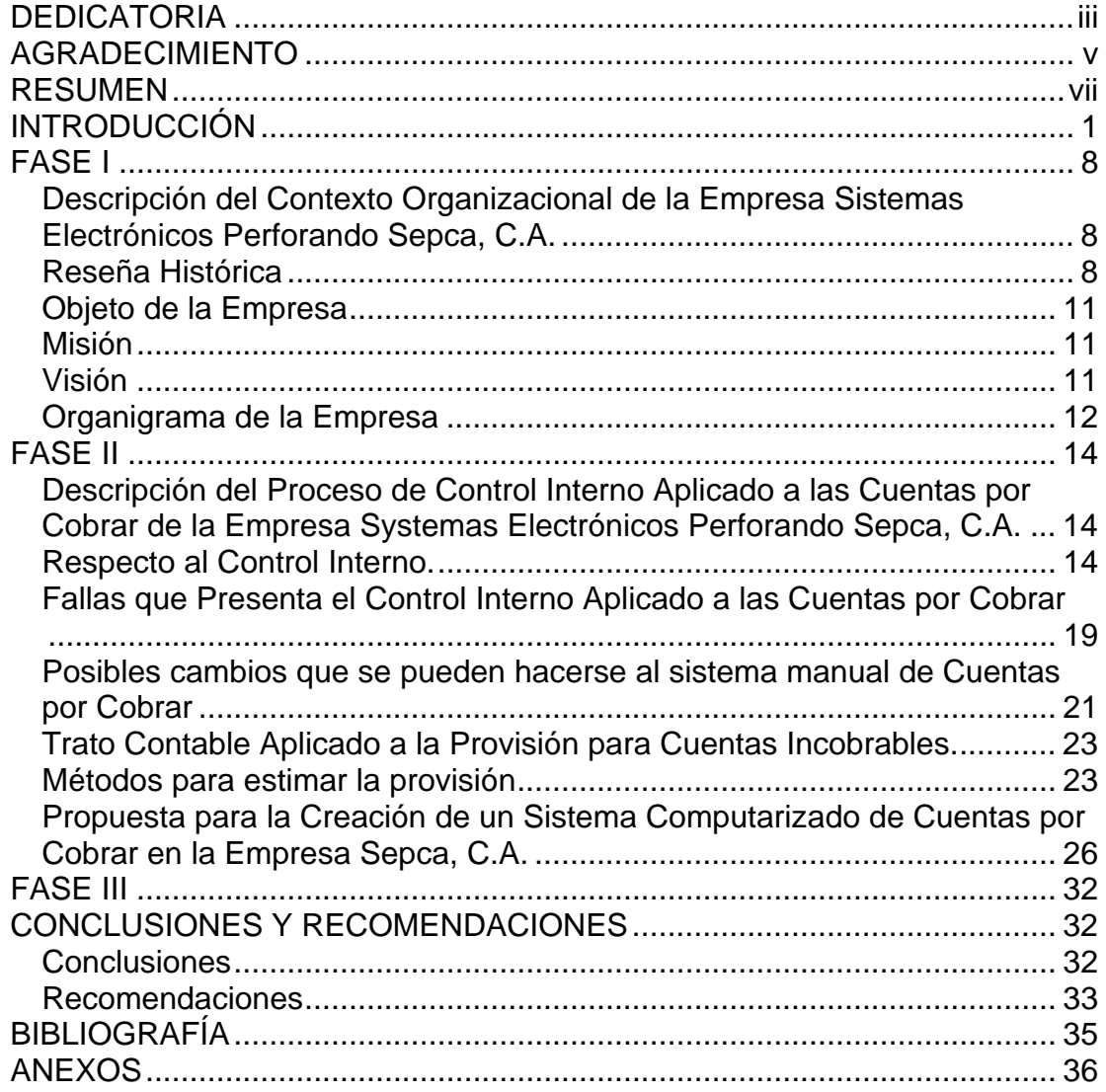

#### <span id="page-6-0"></span>**UNIVERSIDAD DE ORIENTE ESCUELA DE CIENCIAS SOCIALES Y ADMINISTRATIVAS DEPARTAMENTO DE CONTADURÍA PÚBLICA NÚCLEO DE MONAGAS**

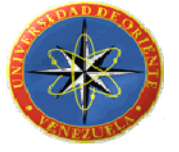

**Propuesta de un Sistema Computarizado de Cuentas por Cobrar a la Empresa Systemas Electrónicos Perforando SEPCA, C.A. Ubicada en la Ciudad de Maturín Estado Monagas** 

Asesor: extending the presentado Por: Presentado Por: Lcda. Nurvys Caraballo Br. Lixmary Salas

#### **RESUMEN**

**El presente informe de Pasantías presentado como requisito parcial para optar al Título de Licenciada en Contaduría Pública recoge en sus diferentes fases el análisis y estudio correspondiente a la propuesta de un sistema computarizado de cuentas por cobrar en la empresa Systemas Electrónicos Perforando Sepca, C.A., que permita un buen manejo de la información para el cobro de facturas, el actual proyecto estará dirigido a atacar el riesgo de pérdidas en cuentas por cobrar al que está expuesta la empresa Systemas Electrónicos Perforando Sepca, C.A., (ubicada en la carrera 7 No. 7B, Maturín estado Monagas), organización que posee una amplia cartera de clientes y aún conserva un sistema de contabilidad manual que dificulta el manejo de la información. La investigación estará guiada por la recolección de datos mediante la entrevista estructurada, por tratarse de una investigación de Campo; se hará uso de la revisión documental como apoyo y para lograr con éxito el objetivo final se hace necesario que existan recursos que hagan posible el alcance de éstos, para lo cual se hacen prioritarios: Recursos Institucionales: La empresa Systemas Electrónicos Perforando, Sepca, C.A. y la Universidad de Oriente. Núcleo Monagas; Recursos Humanos: El personal que labora en la unidad C de la empresa, El asesor empresarial (Lic. Diosaira Rojas), El asesor académico (Lic. Nurvys Caraballo) y el personal Administrativo que labora en la UDO; Recursos Materiales: Materiales de oficina, equipos de oficina, textos y libros, mobiliarios, etc. y Recursos Financieros como: Desembolsos económicos necesarios.** 

#### **INTRODUCCIÓN**

<span id="page-7-0"></span>Debido a la globalización existe una gran competitividad en nuestro mercado empresarial, es por ello que todas las organizaciones de nuestro país deben estar siempre a la vanguardia de los avances tecnológicos que se presentan cada día, generándose así la necesidad de que los medios utilizados para mantenerse competitivos sean objeto de constantes modificaciones y adaptaciones para que se conviertan en productos de ventajas y ganancias para la empresa.

Cuando se habla de utilizar medios para mantenerse competitivos, se debe entender por los mismos, todos aquellos mecanismos que proporcionen rapidez y oportunidad en todas las actividades. En tal sentido cabe destacar que en la actualidad, el uso del computador en el ambiente empresarial ha hecho más eficiente y eficaz todos los procesos operacionales, y ha servido de base para la actividad contable logrando satisfacer de manera más completa las necesidades en las que se ve envuelta la empresa, por lo que han creado sistemas computarizados de contabilidad, que hoy en día son el motor de las operaciones de muchas de ellas, proporcionando información oportuna, ahorro de tiempo y dinero.

La adecuada utilización de un sistema computarizado logra minimizar posibles riesgos a la vez que proporciona información con mayor rapidez en cuanto a: volumen de producción, existencia de mercancías, registros contables y toda aquella información importante para la toma de decisiones por parte de la alta gerencia. Por consiguiente, los directores y accionistas podrán orientarse sobre el curso que sigue su negocio mediante los datos aportados y conocer al mismo tiempo la estabilidad y solvencia de la

1

compañía, la corriente de pagos y cobros, siendo esta última la actividad que representa una serie de variables que deben estipularse claramente al momento de conceder un crédito.

El [lenguaje](http://www.monografias.com/trabajos16/desarrollo-del-lenguaje/desarrollo-del-lenguaje.shtml) sencillo y directo que se ha utilizado en su elaboración facilita su comprensión y permitirá una mayor visión, aplicación e [innovación](http://www.monografias.com/trabajos15/innovacion-tecno/innovacion-tecno.shtml#CONCEP) del mismo, aspirando a que éste constituya un material útil de consulta a los empresarios y estudiantes.

Así mismo podemos resaltar la contribución del trabajo como material de apoyo a los empresarios, puesto que esta [evaluación](http://www.monografias.com/trabajos11/conce/conce.shtml) de alcance global en el entorno de los [Sistemas](http://www.monografias.com/trabajos11/teosis/teosis.shtml) Computarizados de Cuentas por Cobrar de las [empresas](http://www.monografias.com/trabajos11/empre/empre.shtml), plantea los lineamientos básicos de los principales controles y seguridades que deben implantarse en una de las principales [cuentas](http://www.monografias.com/trabajos5/cuentas/cuentas.shtml) del Activo Corriente que constituye el efectivo a corto plazo de las [empresas](http://www.monografias.com/trabajos11/empre/empre.shtml).

En el campo financiero destaca la importancia de definir acertadas [políticas](http://www.monografias.com/trabajos10/poli/poli.shtml) crediticias y de cobro ligadas de forma inseparable a los [objetivos](http://www.monografias.com/trabajos16/objetivos-educacion/objetivos-educacion.shtml) de [la organización,](http://www.monografias.com/trabajos6/napro/napro.shtml) planteados en su [estrategia](http://www.monografias.com/trabajos11/henrym/henrym.shtml) empresarial, su [misión](http://www.monografias.com/trabajos7/gepla/gepla.shtml) y visión de [la empresa.](http://www.monografias.com/trabajos11/empre/empre.shtml)

En el campo de la [Auditoria](http://www.monografias.com/trabajos14/auditoria/auditoria.shtml) y [Control](http://www.monografias.com/trabajos14/control/control.shtml) resalta la importancia de los controles y seguridades de los [sistemas](http://www.monografias.com/trabajos11/teosis/teosis.shtml) de procesamiento de [información](http://www.monografias.com/trabajos7/sisinf/sisinf.shtml) actuales.

En el campo Administrativo bosqueja la importancia de una adecuada definición de la [estructura organizacional](http://www.monografias.com/trabajos6/napro/napro.shtml) de [la empresa](http://www.monografias.com/trabajos11/empre/empre.shtml) que permita definir objetivamente las [funciones](http://www.monografias.com/trabajos7/mafu/mafu.shtml) de cada uno de los integrantes de una [organización](http://www.monografias.com/trabajos6/napro/napro.shtml) y delinear las responsabilidades acorde a su cargo.

Estas aportaciones resaltan la importancia de los [Sistemas](http://www.monografias.com/trabajos11/teosis/teosis.shtml) Computarizados de Carteras de Clientes en todas las áreas constitutivas de una [organización.](http://www.monografias.com/trabajos6/napro/napro.shtml)

El aporte de las [Cuentas por Cobrar](http://www.monografias.com/trabajos11/contabm/contabm.shtml#CONTAB) en el [grupo](http://www.monografias.com/trabajos14/dinamica-grupos/dinamica-grupos.shtml) del Activo Corriente tiene su incidencia en el [Capital de trabajo](http://www.monografias.com/trabajos14/ente-emisor/ente-emisor.shtml) de las [empresas.](http://www.monografias.com/trabajos11/empre/empre.shtml) De allí que la cartera, representa en muchas actividades, el principal ítem de importancia financiera en los [activos](http://www.monografias.com/trabajos11/contabm/contabm.shtml) corrientes de una [empresa.](http://www.monografias.com/trabajos11/empre/empre.shtml)

Las [ventas](http://www.monografias.com/trabajos12/evintven/evintven.shtml) a crédito son ya una imperiosa necesidad si queremos captar créditos, siempre que implantemos [políticas](http://www.monografias.com/trabajos10/poli/poli.shtml) crediticias, tendremos que mantener un estricto [control](http://www.monografias.com/trabajos14/control/control.shtml) sobre el área de crédito y la [administración](http://www.monografias.com/Administracion_y_Finanzas/index.shtml) de las [Cuentas por Cobrar](http://www.monografias.com/trabajos11/contabm/contabm.shtml#CONTAB), no sólo porque nos puede representar graves pérdidas, sino que es la principal y más inmediata fuente de fondos.

Al abordar el punto inicial primordial del presente trabajo se debe enfatizar y relevar la importancia y la significación de la [Administración](http://www.monografias.com/Administracion_y_Finanzas/index.shtml) de las [Cuentas por Cobrar,](http://www.monografias.com/trabajos11/contabm/contabm.shtml#CONTAB) por la trascendencia en los controles y seguridades que ameritan ser implementados.

Los principales factores que se deben considerar en la [Administración](http://www.monografias.com/Administracion_y_Finanzas/index.shtml) de las [Cuentas por Cobrar](http://www.monografias.com/trabajos11/contabm/contabm.shtml#CONTAB) son:

- Volumen de [ventas](http://www.monografias.com/trabajos12/evintven/evintven.shtml) a crédito
- Carácter estacional de las ventas
- Reglas para los límites del crédito
- Condiciones de las [ventas](http://www.monografias.com/trabajos12/evintven/evintven.shtml) y [Políticas](http://www.monografias.com/trabajos10/poli/poli.shtml) de Crédito de las [empresas](http://www.monografias.com/trabajos11/empre/empre.shtml)  individuales

#### • Política de Cobro

Si no existe una adecuada consideración de los factores antes descritos y si nuestros controles y seguridades fueran errados, nuestros planes financieros se verán seriamente afectados.

Entonces, se hace necesario revisar, evaluar y actualizar aspectos relacionados tendientes a un [control](http://www.monografias.com/trabajos14/control/control.shtml) efectivo de las cobranzas.

Como primer punto mencionaremos la tendencia del Departamento de [Ventas](http://www.monografias.com/trabajos12/evintven/evintven.shtml) a su liberalidad en la concesión de créditos, plazos y seguridades.

Si bien una [política](http://www.monografias.com/Politica/index.shtml) rígida y estricta de otorgar créditos, da [seguridad](http://www.monografias.com/trabajos/seguinfo/seguinfo.shtml) del retorno puede muy bien, por otra parte, hacer perder oportunidades que signifiquen la pérdida o ausencia de [clientes](http://www.monografias.com/trabajos11/sercli/sercli.shtml) permanentes e importantes.

El [Gerente](http://www.monografias.com/trabajos3/gerenylider/gerenylider.shtml) Financiero o el responsable del control de este rubro, tendrá que buscar el [equilibrio](http://www.monografias.com/trabajos/tomadecisiones/tomadecisiones.shtml) deseado. Su [objetivo](http://www.monografias.com/trabajos16/objetivos-educacion/objetivos-educacion.shtml), en la [Administración](http://www.monografias.com/Administracion_y_Finanzas/index.shtml) de [Cuentas](http://www.monografias.com/trabajos5/cuentas/cuentas.shtml) por Cobrar, será aquel [equilibrio](http://www.monografias.com/trabajos/tomadecisiones/tomadecisiones.shtml) que adaptado a las circunstancias del negocio proporcione un saludable índice de rotación acompañado de un porcentaje razonable de utilidades máximas.

Una [empresa](http://www.monografias.com/trabajos11/empre/empre.shtml) puede hacer muchas ventas, superar a sus competidores si está dispuesta a conceder libremente: [volumen](http://www.monografias.com/trabajos5/volfi/volfi.shtml) y plazos; pero en definitiva, créditos de esa [naturaleza](http://www.monografias.com/trabajos7/filo/filo.shtml) pueden terminar con dicha [empresa](http://www.monografias.com/trabajos11/empre/empre.shtml), sino dispone de los controles adecuados.

Luego de lo planteado anteriormente y de acuerdo a la inexistencia de un sistema computarizado de cuentas por cobrar en la empresa **Systemas** 

**Electrónicos Perforando Sepca, C.A.,** que permita un buen manejo de la información para el cobro de facturas, el presente proyecto estará dirigido a atacar el riesgo de pérdidas en cuentas por cobrar al que está expuesta la empresa **Systemas Electrónicos Perforando Sepca, C.A.,** (ubicada en la carrera 7 No. 7B, Maturín estado Monagas), organización que posee una amplia cartera de clientes y aún conserva un sistema de contabilidad manual que dificulta el manejo de la información. La empresa realiza actividades de prestación de servicios a la industria petrolera, rama empresarial que trabaja con órdenes de servicios y notas de entrega, razón por la cual se cumple un largo proceso de facturación y cobro, convirtiendo todos los montos facturados por servicios en cuentas por cobrar. Al referirme a que todos los montos facturados pasan a formar parte del mencionado Activo Circulante, quiero decir que el total de los servicios son acreditados y por ende el monto total de las Cuentas por Cobrar es bastante representativo.

En la actualidad la organización controla sus Cuentas por Cobrar por medio de un sistema manual que consiste en archivar en carpetas clasificadas por zonas, las facturas pendientes por cobro; y mes a mes se realiza una lista que señala el número de factura y datos del cliente moroso. Los empleados del Departamento de Cuentas por Cobrar revisan mensualmente la lista contentiva en cada carpeta resguardada en archivadores horizontales, con la finalidad de emitir Estados de Cuenta que son transferidos a contabilidad para su respectivo registro y para ser cotejado con la información ya registrada. El proceso, es bastante lento y poco confiable, ya que los empleados realizan revisiones mensuales donde se procede a eliminar las facturas anuladas, registrar pagos y emitir Estados de Cuenta, siendo estos últimos expresados en periodos intermedios sin contar con los correspondientes cargos o abonos.

El informe constará del desarrollo de un Objetivo General: Propuesta de un sistema computarizado de cuentas por cobrar a la empresa **Systemas Electrónicos Perforando Sepca, C.A.,** ubicada en Maturín, estado Monagas, y cinco Objetivos Específicos señalados de la siguiente forma:

- Analizar el control interno aplicado a las cuentas por cobrar de la empresa;
- Determinar posibles fallas que presente el control interno aplicado a las cuentas por cobrar;
- Evaluar posibles cambios que puedan hacerse al sistema manual, de acuerdo a los resultados obtenidos;
- Analizar el trato contable aplicado a la provisión para cuentas incobrables y por último,
- Proponer la creación y uso del diseño del sistema computarizado que se va a elaborar, como instrumento de apoyo a las actividades crediticias de la empresa Sepca. C.A.

Por tratarse de una investigación descriptiva de campo los datos serán recabados de manera verbal, mediante la entrevista estructurada, se utilizará la revisión documental como apoyo y para lograr con éxito el objetivo final se hace necesario que existan recursos que hagan posible el alcance de éstos, para lo cual se hacen prioritarios: **Recursos Institucionales:** La empresa Systemas Electrónicos Perforando, Sepca, C.A. y la Universidad de Oriente. Núcleo Monagas; **Recursos Humanos:** El personal que labora en la unidad C de la empresa, El asesor empresarial (Lic. Diosaira Rojas), El asesor académico (Lic. Nurvys Caraballo) y el personal Administrativo que labora en la UDO; **Recursos Materiales:** Materiales de oficina, equipos de oficina,

textos y libros, mobiliarios, etc. y **Recursos Financieros** como: Desembolsos económicos necesarios.

Posteriormente serán señaladas las fases que serán desarrolladas en el contenido del informe:

**Fase I:** En esta fase se explica la descripción del contexto organizacional de la empresa en cuestión. (Reseña histórica, objeto, visión y misión)

**Fase II:** Sustenta de manera práctica el desarrollo de los objetivos específicos, de acuerdo a la determinación de resultados.

**Fase III:** En esta etapa se describen las conclusiones y recomendaciones resultantes del proceso de investigación.

#### **FASE I**

<span id="page-14-0"></span>**Descripción del Contexto Organizacional de la Empresa Sistemas Electrónicos Perforando Sepca, C.A.** 

#### **Reseña Histórica**

Systemas Electrónicos Perforando Sepca, C.A. es una empresa del sector petrolero, con más de una década de experiencia al servicio de Venezuela cuenta con oficinas principales en las ciudades de Maturín y Ciudad Ojeda. Busca conocer profundamente el negocio de cada uno de sus clientes de esta manera poder asesorarlos en forma integral, desde la elaboración de proyectos, ejecución de los mismos, hasta el servicio de asesoría Técnica permanente. Desea ser reconocida positivamente por sus clientes y por todos aquellos involucrados en dicha actividad como una empresa que atiende sus demandas lo más eficientemente posible.

La historia de Systemas Electrónicos Perforando Sepca, C.A. se remonta al año 1990, año en que un grupo de accionistas inician sus operaciones con capital propio bajo la denominación de "Venrep, C.A.". La sede oficial fue la ciudad de Maracaibo proveyendo de insumos o equipos electrónicos sector industrial y especialmente a la Empresa Petrolera.

Por otro lado:

• En el año 1.992, se realiza la representación legal de Venrep, C.A. en la ciudad de Ojeda estableciendo un liderazgo en sistemas de

8

transmisión, de alta tensión que se consolidaría con los años en el área de ingeniería electrónica de nuestro país.

- En 1.995, la empresa crece en espacio físico de acuerdo con la demanda de sus productos, se tiene nuevas y amplias instalaciones en una de las avenidas más importantes de la cuidad de Maracaibo (Av. 20 de Octubre # 23), actual centro de operaciones a nivel nacional.
- En el año 1.999, Venrep, C.A. al celebrar sus 9 años de presencia en el país, decide incursionar en el oriente del país con la inauguración de su nueva oficina regional en la ciudad de Maturín con el Nombre de Systemas Electrónicos Perforando Sepca, C.A.
- En el año 2.000, reestructura su organización a fin de consagrar su liderazgo en el área de la Instrumentación Digital y es debido a ello que también inicia nuevas actividades con empresas de venta de materiales electrónicos de baja tensión para la difusión masiva de sus líneas de productos, cubriendo la ciudad de Puerto La Cruz. Similarmente se establecen nuevos contactos comerciales con empresas de ingeniería en las principales ciudades del Oriente.
- En 2.001, se amplia el campo de acción para atender al sector petrolero a través de la instalación de Proyectos Técnicos y se incorpora a la planilla personal de formación en el área de la ingeniería petrolera expandiendo su tradicional orientación al área electrónica hacia nuevos retos futuros. El amplio taller tiene una cómoda ubicación en la zona de Maturín. (Carrera 7 No. 7B).

Desde sus inicios y hasta ahora ha mantenido excelentes relaciones comerciales con empresas tales como:

- Helmerich & Payne de Venezuela
- **Pride Internacional**
- CNPC Services de Venezuela
- Cliffs Drilling
- **Benton Vinccler**

Maneja un inventario amplio que controla según las operaciones o servicios prestados:

- Indicadores de peso de la mecha
- Indicadores de Presión de Bomba
- Indicadores de Stroke
- Medidores de galo naje
- Indicadores del Torquimetro
- Manómetros indicadores de peso
- Manómetros de RPM y SPM

Entre los servicios de mayor relevancia se encuentran:

- Instalación completa de equipos de sistemas electrónicos AOI en los taladros de Helmerich & Payne de Venezuela y Pride Internacional de Venezuela.
- Instalación de equipos de Instrumentación de sistemas neumáticos a los taladros de las empresas: CNPC Services y Benton Vinccler.
- <span id="page-17-0"></span>• Reestructuración y mantenimiento de equipos de medición de lodo en la empresa Benton Vinccler.
- Instalación de sensores detectores de gas H2S y combustible.

#### **Objeto de la Empresa**

El objeto de la compañía es suministrar a la industria petrolera, todo lo relacionado con instrumentación, Intermediación de materiales, compra y venta, exportación e importación y todas las actividades relacionadas c9on esta rama comercial.

#### **Misión**

La empresa ha sido concebida para apoyar el esfuerzo local y comunitario encaminado al área dedicada a la explotación del patrimonio natural de los venezolanos (El Petróleo), mediante el financiamiento y acompañamiento técnico de programas y proyectos, principalmente en el área de influencia directa de Sistema de Gas y todo lo necesario para esta actividad.

#### **Visión**

La organización apuesta a largo plazo por un país más equitativo y solidario, cuya población satisfaga de manera creciente sus necesidades básicas, apoyando de manera ferviente y con excelente desempeño el trabajo realizado por empresas dedicada a la rama, afirmando su inmenso acervo y proyectándose con optimismo, creatividad y espíritu emprendedor al futro.

<span id="page-18-0"></span>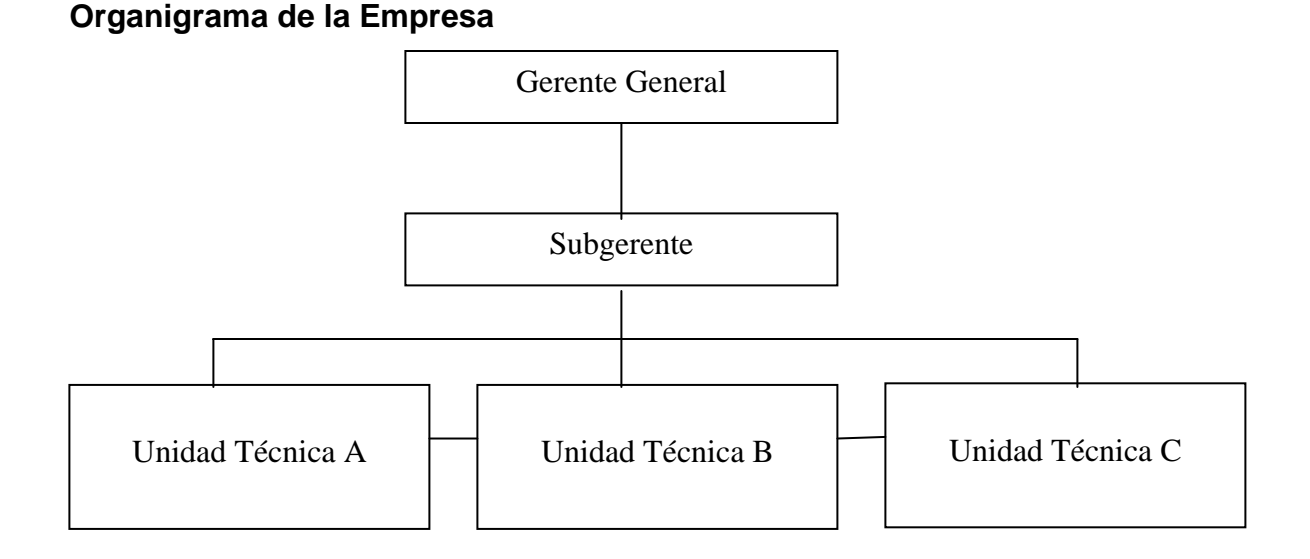

Presentando el organigrama actual de la empresa Systemas Electrónicos Perforando, Sepca, C.A. Se describirá cada unidad técnica y los empleados encargados en cada departamento, así como las actividades manejadas:

**El gerente General** está presentado por el Sr. Kevin Landry, encargado de estipular objetivos adecuados para una excelente actividad o prestación de servicios, dirige la toma de dediciones con previo acuerdo de su socio en reunión de Asamblea de Accionista y es el encargado de que los bienes que forman la egresa ofrezcan las mejores utilidades.

**El Subgerente** está representado por la Sra. América de Landry, quien trabaja de la mano con las actividades del Gerente general, pero a diferencia que pasa más tiempo dentro de la empresa, lo que le permite tener el dominio de las actividades administrativas y operacionales. Supervisa y vigila las operaciones realizadas por el resto del personal que está a su cargo. En este sentido, tiene bajo su responsabilidad velar por el rendimiento de los bienes y el buen manejo del control interno.

**La unidad Técnica A** Está integrada por la División Administrativa, donde se manejan las operaciones del departamento de Computación, Personal y Contabilidad, representado por la Lic. Yudelsi de Mundaray. Se encarga de los sistemas de computación, recursos humanos de la empresa, recibe, clasifica y organiza la información para elaborar los estados Financieros.

**La Unidad Técnica B** esta integrada por la división de Compras, representado por la Lic. Diosaira Rojas, este departamento se encarga de elaborar ordenes de compras, recibir, clasificar y colocar los distintos tipos de mercancías requeridas para el normal funcionamiento de la empresa.

**La Unidad Técnica C** está integrada por la División de Ventas, Crédito y Cobranzas y Atención al Público representado por la Sra. María Trotta y la Sra. Cristina de Cedeño. Esta unidad se encarga de recibir, evaluar, despachar, y cobrar las deudas pendientes de clientes.

### **FASE II**

<span id="page-20-0"></span>**Descripción del Proceso de Control Interno Aplicado a las Cuentas por Cobrar de la Empresa Systemas Electrónicos Perforando Sepca, C.A.** 

**Respecto al Control Interno.** 

El análisis de crédito se dedica a la recopilación y evaluación de información de crédito de los solicitantes para determinar si estos están a la altura de los estándares de crédito de la empresa.

1. Verificar la existencia y aplicación de una política para el manejo de las cuentas por cobrar.

2. Determinar la eficiencia de la política para el manejo de las cuentas por cobrar.

3. Verificar que los soportes de las cuentas por cobrar se encuentren en orden y de acuerdo a las disposiciones legales.

4. Observar si los movimientos en las cuentas por cobrar se registran adecuadamente.

5. Revisar que exista un completo sistema de control de las cuentas por cobrar, actualizado y adecuado a las condiciones de la empresa.

6. Comprobar que las modificaciones de las cuentas por cobrar sean correctamente autorizadas por quien corresponda.

14

7. Verificar que las cuentas por cobrar estés adecuadamente respaldadas.

8. Comprobar que las cuentas por cobrar estés vigentes y que las medidas de seguridad se apliquen correctamente (ejemplo: aseguradora de cheques)

9. Verificar la existencia de un manual de funciones del personal encargado del manejo de las cuentas por cobrar. Al igual que el conocimiento y cumplimiento de éste por parte de los clientes y deudores.

10. Efectuar compensaciones de cuentas a pagar contra cuentas a cobrar.

11. Controlar Notas de débito y de crédito

12. Mantener cheques anulados con orden de no pago, devueltos y emitidos de nuevo.

#### **Procedimientos:**

1. Verificar físicamente junto con la persona responsable de las cuentas por cobrar los documentos que respalden los documentos por cobrar.

2. Comprobar físicamente la existencia de títulos, cheques, letras y documentos por cobrar e investigar cualquier irregularidad.

3. Comprobar físicamente la existencia de títulos en empresas relacionadas.

4. Comparar el resultado de la comprobación física con el mayor de Inversiones en Empresas Relacionadas.

5. Verificar con los estados financieros de las empresas relacionadas si el monto de las utilidades a repartir corresponde a los documentos por cobrar a empresas relacionadas.

6. Verificar que los datos de los deudores sean correctos, nombre, RUT, domicilio particular y laboral, etc.

7. Comprobar la validez de los documentos, es decir, que los documentos estén legalizados con firma, timbre y estampillas, ante Notario.

8. Verificar datos de los avales en caso que existieran, nombre, RUT, domicilio, etc.

9. Verificar que los avales, en caso que existieran, hayan firmado debidamente los documentos.

10. Verificar qué cuentas por cobrar han sido canceladas oportunamente, con atrasos, o si no han sido pagadas o protestadas.

11. Examinar las autorizaciones para la venta que originó el respectivo documento por cobrar.

12. Examinar la boleta de venta que originó el documento por cobrar, chequear que correspondan los valores y plazos y ver si coinciden.

13. Examinar las facturas de clientes, así como otros documentos justificativos de las cuentas por cobrar.

14. Seleccionar un número de documentos por cobrar de clientes y/o otros deudores y comprobar las entradas de aquellos en los registros contables.

15. Analizar esta partida y conciliar su saldo con el mayor de Clientes, Documentos por Cobrar, Deudores Varios y Documentos y Cuentas por cobrar a empresas relacionadas.

16. Chequear que existan los registros de deudas para con la empresa de los propios trabajadores de la empresa.

17. Verificar que exista factura o boleta a los trabajadores que son deudores de la empresa.

18. Verificar que los montos cobrados por concepto de intereses hayan sido debidamente calculados. (Redondo A., 1.994)

En función a lo descrito anteriormente sobre bases teóricas el control interno aplicado a las cuentas por cobrar en la empresa Sepca, C.A. está basado principalmente en registros manuales que quedan en la Unidad Técnica C (Ventas, Crédito y Cobranza) derivados de Hojas de Reporte llenada por los operadores que se dirigen al campo de trabajo. En esta se describe el servicio prestado para posteriormente ser firmadas por las partes involucradas, luego son entregadas a la Unidad C para proceder al llenado de Notas de Entrega, llevada a cada cliente para su recepción, quien estampa el sello, firma y fecha de recibido.

Cumplida la descrita operación, las Notas de Entregas son devueltas al personal de la Unidad técnica C, como guía informativa, para dar comienzo al proceso de facturación. Se elaboran las facturas y se imprimen, dejando copias de ellas en el archivo o gaveta en su respetiva carpeta para cualquier corrección y son entregada al personal de la Unidad A para que las coteje con cada Hoja de Reporte anexa. Se transmiten al subgerente que se encarga de distribuirlas entre cada cliente para su factura cancelación.

Las copias que son entregadas al subgerente como constancia de haber entregado cada factura son restituidas a la Unidad Técnica C para que realice un listado donde se especifica el número de factura, fecha, base imponible, identificación del taladro al cual se prestó servicio y el monto correspondiente a la alícuota del IVA.

La relación de las Cuentas por Cobrar que se encuentra en las oficinas de la Unidad C, son revisada periódicamente a fin de determinar el monto adeudado por cada cliente y proceder a gestionar la cobranza de facturas vencidas. Cuando el gestor de cobranza realiza el cobro y el cliente cancela se debe depositar el cheque o confrontar el depósito realizado por el deudor, con los estados de Cuentas emitidos por los Bancos, a fin de eliminar de los archivos y carpetas las facturas pendientes por cobrar que han sido canceladas.

Inmediatamente que este procedimiento esté concluido se anexan los Vauchers de depósitos o copias de los cargos recibidos en las cuentas bancarias y se transfieren a la Unidad A (contabilidad) para su respectiva contabilización.

<span id="page-25-0"></span>Conscientes de la importancia que representan las cuentas por cobrar, la Unidad de Contabilidad procede a relacionar las facturas cobradas y cargar a Bancos u otra cuenta miscelánea que ocasione una contrapartida crediticia a las Cuentas por Cobrar registradas mensualmente sobre la base informativa de la Unidad C (Ventas y Cobranzas). Simultáneamente, contabilidad debe tener la certeza de que estas cuentas por cobrar están correctas mediante conciliaciones emitidas de las cuentas control.

### **Fallas que Presenta el Control Interno Aplicado a las Cuentas por Cobrar**

Una vez evaluado el control interno aplicado a las Cuentas por cobrar de la empresa Sepca y el largo proceso que se debe cumplir para resguardar el mencionado Activo, se puede citar que por ser una empresa que registra una importante cantidad de Unidades Tributaria en el año, las políticas de Control Interno deben ser reemplazadas periódicamente.

En este sentido cabe mencionar las principales consideraciones a las que fue sometido el actual trato de Activo, destacando la falta de celeridad en los procesos de facturación y registros automático de las Cuentas por Cobrar (es importante recordar que todas las operaciones son totalmente a crédito). Los registros actuales de Cuentas por Cobrar en algunos casos pueden ser mantenidos manualmente, logrando solventar una situación de falla eléctrica u otra en particular, sin embargo, es necesario experimentar cambios que ayuden a corregir errores y por ende agilizar el trabajo del hombre.

Adicionalmente a la información manual evaluada que se registra en la Unidad C, (Relación de Clientes Deudores) se pudo determinar la falta de registros sobre una base diaria, intentando un reporte frecuente de saldos corrientes y análisis de detalle, siendo este análisis una importante base para administrar el esfuerzo de la recuperación de cartera de clientes.

Esta recuperación de Cartera de clientes se hace tardía e incomoda al personal que la maneja, que es el mismo que recibe órdenes de compra, factura, controla las cuentas por cobrar y ejecuta actividades de cobranza, realizando estados de cuentas mensuales para determinar los saldos que presenta cada cliente. Esta actividad no permite un seguimiento adecuado que logre alcanzar los objetivos establecidos por la organización.

Para realizar los Estados de Cuentas, se presentan una serie de debilidades las cuales se mencionaran a continuación:

La empresa Systemas Electrónicos perforando Sepca, C.A., implementa un sistema manual para emitir Estados de Cuenta y uno de los problemas detectados en la Unidad C es que al momento de anular una factura, el personal no la registra seguidamente como tal, sino que acumula todas estas hasta el final del periodo a declarar para su reconocimiento, por lo tanto el estado de cuenta que se emite en lapsos intermedios no son reales, porque el proceso de eliminación de montos adeudados no es llevado a cabo. Esta debilidad conllevó a realizar un análisis muy minucioso de cada una de las facturas del Estado de Cuentas de 4 clientes.

El resultado del análisis al que fueron sometidos los estados de cuentas de los 4 clientes escogidos al azar; es que existen facturas correspondientes a las locaciones de Oriente-Norte dentro de los clientes de Oriente-Sur.

El estudio realizado minuciosamente arrojó también que la mayor parte del total de los ingresos registrados por mes que corresponde a ingresos <span id="page-27-0"></span>acumulados; por cuanto la unidad encargada (C) de registrar las ordenes de servicio y notas de entrega, no recibe a tiempo las ordenes firmadas por los clientes.

Con la finalidad de mejorar todos los procesos de control interno que se llevan a cabo en el área de cuentas por cobrar; es indispensable tener en cuenta las fallas descritas anteriormente, siendo indispensable el estudio de los procedimientos actuales que se ejecutan, con la finalidad de detectar el total de errores presentados y buscar internamente la solución más efectiva.

### **Posibles cambios que se pueden hacerse al sistema manual de Cuentas por Cobrar**

El éxito de muchas empresas, ya sean grandes o pequeñas, radica principalmente en el buen manejo de su Activo exigible, es por eso que luego de revisar y estudiar los procedimientos actuales y partiendo de un diagnostico que forma parte de la contabilidad administrativa, se expondrán los posibles cambios que pueden hacerse tanto al sistema actual de control interno aplicado a las cuentas por cobrar a clientes.

La situación real y los procedimientos empleados deben orientarse a la importancia que requiere el derecho próximo a hacerse efectivo, evitando posibles fallas que originen facturas pérdidas para la empresa. Esta situación debe evitarse en lo posible y para ello es necesario establecer un control efectivo del Activo, reduciendo los riesgos al conceder un crédito, vigilando y controlando periódicamente las cuentas por cobrar, activando cobranzas al vencimiento de las mismas, así como enviar mensualmente Estados de cuenta a cada cliente a titulo recordatorio sin que implique cobranza directa.

Por lo anterior expuesto, se necesita manejar las relaciones entre los clientes de la mejor manera para evitar cualquier síntoma de irritación y tendiendo a construir una relación positiva con ellos. Ejemplo de esto sería aplicar líneas de crédito, claridad en las facturaciones y diversos aspectos de cobranza.

En este sentido se busca proponer cambios que logren minimizar el riesgo de pérdidas y exactitud al momento de emitir estados de cuentas, con el fin de mantener una buna organización y un eficiente flujo de información.

Cuando se habla de cambios que logren minimizar riesgos y agilizar el trabajo cabe destacar la implementación del computador que será usado como medio para poner en ejecución un sistema automatizado que permita llevar un control más estricto y efectivo de los cobros a clientes.

Con la elaboración del sistema para la empresa se espera llenar todos los requerimientos necesarios para un mejor manejo de la información, todos estos beneficios brindarán confiabilidad y seguridad a la organización, proyectándola como una empresa que está a la vanguardia para ofrecer un mejor servicio a sus clientes.

Adicionalmente el sistema automatizado agilizará el proceso de llenado de información de cada cliente, ofrecerá un control y orden en los datos y proveerá al cliente y a los empleados seguridad de la información que recibe el primero y que ofrece el segundo, evitando utilizar los métodos antiguos y acumulación de documentos usados hasta ahora.

#### <span id="page-29-0"></span>**Trato Contable Aplicado a la Provisión para Cuentas Incobrables.**

La mayor parte de las ventas se realizan a crédito, en muchos casos respaldadas por facturas que están registradas dentro de las "Cuentas por Cobrar". Si se hace imposible el cobro de algunas de estas facturas (quiebra del cliente, muerte o cambio de domicilio del mismo) hay que traspasarlas a los Gastos del Ejercicio, ya que la imposibilidad de cobro de las mismas constituye una pérdida para el negocio.

Las Ventas a Crédito se registran como Ingreso del Ejercicio donde se producen, por lo que cuando se producen pérdidas por Cuentas por Cobrar (por las Ventas a crédito que se convierten en incobrables) se deben registrar dentro del mismo Ejercicio. Generalmente en la fecha de cierre no se tiene la certeza de cuáles facturas se perdieron definitivamente y como hay que registrar la pérdida de Cuentas por Cobrar por posible imposibilidad de cobro hay que proceder a hacer una estimación sobre las posibles pérdidas (lo más adaptado a la realidad que se pueda) y crear una Cuenta de Provisión para absorber esas posibles pérdidas.

#### **Métodos para estimar la provisión**

- Porcentaje sobre las ventas: Se estima el Gasto por Cuentas Incobrables en base a un porcentaje generalmente de las Ventas a Crédito, también se puede estimar en base al total de las Ventas siempre que la incidencia de las Ventas al Contado sobre el total no sea importante.
- Porcentaje sobre el saldo de las cuentas por cobrar: Hay dos formas de estimar la provisión: en base al Saldo de las Cuentas por Cobrar para la

fecha de cierre (ídem al caso de Ventas pero tomando como base las Cuentas por Cobrar) o en base al porcentaje de pérdidas reales ocurridas en el año, o sea, si en un año se pierden un 5% sería acertado pensar que en el siguiente se perderá el mismo porcentaje.

Dentro de los términos contable nace la cuenta "Estimación de cuentas Incobrables" como una consecuencia de la falta de atención a este rubro, contemplando que cierta porción de las cuentas por cobrar no se hacen efectivas. El no recuperar las mismas conlleva un riesgo para la empresa, ya que ésta contempla contar con dicho ingreso en su totalidad y en su momento, pero el no lograrlo no se maximizan las utilidades, conduciendo a que la empresa no pueda hacerle frente a sus obligaciones a corto plazo.

Tal es el caso de la empresa Sepca, la cual no prevé dentro de sus cuentas por cobrar alguna dada como incobrable, ya que dentro de sus registros contables no se encontró ninguna cuenta que hiciera mención a alguna provisión para estas, resultado que llamó la atención notablemente porque el total de las ventas o servicios que presta la empresa son acreditados hasta por un mes, reflejando las importancia que merece tan preciado activo.

Cabe destacar que el otorgamiento de crédito trae consigo costos y beneficios, en el caso de Sepca, se origina una prestación de servicios que sufre un largo proceso de facturación y cobro, donde este último es recuperado en un plazo en el que la empresa necesita cubrir necesidades técnicas y operativas.

Se tiene claro que por el tipo de actividad y empresas a las que se les presta servicios, consideradas serias y bastante solventes, la organización (Sepca) no considere necesaria la apertura de una cuenta que absorba posibles pérdidas, pero también hay que considerar que el no pago potencial a tiempo de las deudas de clientes puede ocasionar a mediano plazo falta de liquidez al momento de solventar sus obligaciones.

Con la finalidad de ilustrarlo, supongamos que la empresa Sepca comienza sus operaciones el primero de enero de 2004, después de haber saldado todas sus obligaciones del año anterior tanto con empleados como con proveedores y accionista. Su actividad para el nuevo periodo que comienza dependerá de los cobros pendientes por servicios y de la nueva facturación. Transcurridos los meses y llegado el mes de mayo 2004, la empresa solo alcanzó a recuperar de sus cuentas por cobrar el 70% del señalado porcentaje el 65% debe ser dispuesto para cubrir necesidades operativas y cumplir con proveedores nacionales y extranjeros, en este caso sólo posee el 5% de los cobros para solventar otros gastos operativos, quedando prácticamente sin liquidez con la única opción de recurrir al apalancamiento financiero.

Analizando el caso expuesto anteriormente y los datos e informaciones aportadas por los empleados del área de cuentas por cobrar la empresa en el año 2003 experimentó un pérdida aproximada de Bs. 25.000.000 por servicios acreditados a una empresa que fue declarada en quiebra. Como reconocimiento de este hecho, estimamos que este monto fue convertido en un costo que disminuyó los ingresos y las utilidades globales por el hecho de no contar con la debida provisión para cuentas incobrables.

### <span id="page-32-0"></span>**Propuesta para la Creación de un Sistema Computarizado de Cuentas por Cobrar en la Empresa Sepca, C.A.**

El Sistema Saint surge como una necesidad de la empresa para satisfacer a sus [clientes](http://www.monografias.com/trabajos11/sercli/sercli.shtml) más importantes otorgando un crédito definido a través de políticas generales de la empresa.

Los [clientes](http://www.monografias.com/trabajos11/sercli/sercli.shtml) más importantes son evaluados en su solvencia [moral](http://www.monografias.com/trabajos15/etica-axiologia/etica-axiologia.shtml) y económica como un medio de garantizar la recuperabilidad de la cartera.

Para la aprobación de un crédito a sus mejores [clientes](http://www.monografias.com/trabajos11/sercli/sercli.shtml) la empresa debe solicitar una garantía bancaria igual al cien por ciento de sus transacciones. Este [valor](http://www.monografias.com/trabajos14/nuevmicro/nuevmicro.shtml) es luego cancelado a la empresa en un plazo de hasta 30 días.

Así mismo los niveles de autorización de crédito para evitar posibles malas interpretaciones o autorizaciones de crédito inadecuadas son evaluadas al interior de la empresa.

Por lo tanto esto no constituye un alto [riesgo](http://www.monografias.com/trabajos13/ripa/ripa.shtml) crediticio, puesto que el crédito es celosamente vigilado por el Jefe del Área y en casos de montos más elevados para las compañías relacionadas, por el [Gerente](http://www.monografias.com/trabajos3/gerenylider/gerenylider.shtml) de la empresa. Por tanto existe un menor [riesgo](http://www.monografias.com/trabajos13/ripa/ripa.shtml) de contraer [cuentas](http://www.monografias.com/trabajos5/cuentas/cuentas.shtml) malas o incobrables.

En muchos casos de créditos las empresas otorgan una extensión del crédito en un plazo específico con cargo de intereses. En otras empresas esto no se cumple, por lo tanto las [Cuentas](http://www.monografias.com/trabajos5/cuentas/cuentas.shtml) por Cobrar se hacen efectivas en el plazo indicado y se convierten en un activo verdadero en ese [tiempo.](http://www.monografias.com/trabajos6/meti/meti.shtml)

Esta aplicación tiene como finalidad manejar toda la información referente a la cartera, la misma que interactúa con los módulos de Caja / [Bancos](http://www.monografias.com/trabajos11/bancs/bancs.shtml) y Facturación.

[Ambiente](http://www.monografias.com/trabajos15/medio-ambiente-venezuela/medio-ambiente-venezuela.shtml) de [Hardware](http://www.monografias.com/Computacion/Hardware/) y Software [Ambiente](http://www.monografias.com/trabajos15/medio-ambiente-venezuela/medio-ambiente-venezuela.shtml) de [Red](http://www.monografias.com/Computacion/Redes/) de computadores

La empresa cuenta con un pequeño Centro de Cómputo que es el Área destinada para el jefe de Sistemas, Programadores y Operadores y equipos en general que permiten brindar la atención técnica necesaria como soporte en [Hardware](http://www.monografias.com/Computacion/Hardware/) y [Software](http://www.monografias.com/Computacion/Software/) de la empresa.

Equipos Disponibles

• Los equipos que se encuentran operativos con el Sistema Saint son [computadoras](http://www.monografias.com/trabajos15/computadoras/computadoras.shtml) con programas Windows 2000 o XP.

Sistemas de Aplicación: Nombres Usuario (Departamentos) Inventarios Activos Fijos Contabilidad

Los principales utilitarios usados en esta empresa son:

- Windows 3.1 para manejo de [ambiente](http://www.monografias.com/trabajos15/medio-ambiente-venezuela/medio-ambiente-venezuela.shtml) gráfico de comandos
- Word, [Excel](http://www.monografias.com/trabajos16/sepa-excel/sepa-excel.shtml) para el desarrollo de hojas de [cálculo](http://www.monografias.com/trabajos7/caes/caes.shtml) y comunicaciones

• Access para la manipulación de información que no ha sido ingresada al sistema

#### **Funcionamiento del Sistema**

#### Descripción del Proceso

La aplicación del sistema está integrada a los módulos de Facturación y Caja / Bancos. En esta aplicación se recibe información de facturas, notas de débito, notas de crédito que alimentan al Sistema en el procesamiento diario.

La actualización de los [archivos](http://www.monografias.com/trabajos7/arch/arch.shtml) de la aplicación es inmediata y su procesamiento es centralizado.

Al ejecutar el proceso, el Sistema procede a evaluar los créditos aprobados y generar las correspondientes Notas de Crédito. Al cierre se genera un [archivo](http://www.monografias.com/trabajos7/arch/arch.shtml) temporal que contiene el detalle de las facturas de los distribuidores y compañías relacionadas que optaron por el crédito, con las que al final del día el sistema genera una Nota de Crédito y se la envía al sistema de Cartera de la empresa.

#### Módulos Integrados al Sistema

#### 1. Caja/Bancos

De la aplicación de Caja[/Bancos](http://www.monografias.com/trabajos11/bancs/bancs.shtml) se recibe la información de los comprobantes de pago, notas de débito y notas de crédito.

#### 2. Facturación

De la aplicación de facturación se reciben las facturas de las compañías relacionadas

3. Procesos

#### Automatizados

Los [procesos](http://www.monografias.com/trabajos14/administ-procesos/administ-procesos.shtml#PROCE) del sistema son automatizados pues toma la información de otros módulos y realiza los respectivos cálculos y [distribución](http://www.monografias.com/trabajos11/travent/travent.shtml) de información a las demás bases del Sistema.

#### [Diagrama](http://www.monografias.com/trabajos14/flujograma/flujograma.shtml) del Proceso

1. Ingreso de Información (Facturación-Caja)

Al módulo de Facturación y Caja ingresan las facturas de las compañías relacionadas: Agrícolas, industriales, ganaderas; de los distribuidores y otros clientes. Así mismo se recibe información de los comprobantes de pago, notas de débito y notas de crédito.

- Ingresos
- Modificación
- Eliminación

#### **Proceso de [Documentos](http://www.monografias.com/trabajos14/comer/comer.shtml) por Cobrar**

- Ingreso
- Modificación

• Eliminación

#### **Proceso de [Documentos](http://www.monografias.com/trabajos14/comer/comer.shtml) de Pago**

- Ingreso
- Eliminación

Salidas a [archivos](http://www.monografias.com/trabajos7/arch/arch.shtml) ([Cuentas](http://www.monografias.com/trabajos5/cuentas/cuentas.shtml) por Cobrar y Temporales)

Luego del procesamiento se genera un [archivo](http://www.monografias.com/trabajos7/arch/arch.shtml) temporal de facturación por distribuidores. Así mismo se actualiza el [archivo](http://www.monografias.com/trabajos7/arch/arch.shtml) de Facturación y se generan los [registros](http://www.monografias.com/trabajos7/regi/regi.shtml) correspondientes en el [Archivo](http://www.monografias.com/trabajos7/arch/arch.shtml) de Cuentas por Cobrar donde se guarda la información que permite luego tomar decisiones, respecto a la Cartera Vencida.

Salidas Impresas (Listados Varios) Entre los principales listados que se generan en este sistema son:

- Estados de Cuenta
- Documentos registrados fecha

Flujo de Información El flujo de información, observado en el anexo del sistema.

Entre las principales entradas al sistema tenemos:

- Archivos de Facturación
- Archivos de Caja
- Facturas
- N/D
- N/C

Entre las principales salidas del Sistema tenemos:

1.- [Almacenamiento](http://www.monografias.com/trabajos12/dispalm/dispalm.shtml) de información en los siguientes [archivos](http://www.monografias.com/trabajos7/arch/arch.shtml):

- Facturación
- Cuentas por Cobrar
- Temporal de Facturación de Productos
	- 2.- Consultas por pantalla de:
- Estados de cuenta
- Documentos de pago pendientes.

### <span id="page-38-0"></span>**FASE III CONCLUSIONES Y RECOMENDACIONES**

#### **Conclusiones**

Cuando se emprende cualquier negocio, siempre se debe procurar mantener un equilibrio en la organización, dirección, supervisión y control del mismo, para que no existan errores o faltas que se hagan difíciles y hasta imposibles de resolver.

Los dueños y gerentes de negocios necesitan tener información financiera actualizada para tomar las decisiones correspondientes sobre sus futuras operaciones. En el complejo mundo de los negocios, hoy en día caracterizado por el proceso de globalización en las empresas, la información financiera cumple un rol muy importante al producir datos indispensables para la administración y el desarrollo del sistema económico.

En este sentido cabe señalar que el control y la planeación son dos puntos clave necesarios para mantener claridad y transferencia en todas las actividades de la empresa; brindando beneficios de seguridad y proyectándola a la vanguardia de los avances tecnológicos.

La empresa Sepca, C.A., no cuenta con un sistema acorde con la nueva tecnología que ayude a agilizar el proceso de facturación, llenado de información de las cuentas de cada cliente, un control y orden preciso o que permita proveer información segura y libre de errores.

32

<span id="page-39-0"></span>En función a esto se genera una completa problemática, como se menciona a continuación:

- No se envían avisos de cobro.
- Los montos de las deudas por servicios no son emitidos sobre una base diaria de registros.
- Los estados financieros no muestran un saldo real de cuentas por cobrar.
- No existe exactitud en los montos globales de las deudas de clientes.
- El departamento de Ventas y Cobranzas no gestiona actividades de cobro en función a la emisión de estados de cuentas.
- No existe buen flujo de información entre departamentos.
- No existen revisiones periódicas que aseguren el cumplimiento de metas.

#### **Recomendaciones**

Mediante el proceso de la investigación obtuvimos información que nos asegura que debe ser implementado un sistema diferente a que se maneja en la actualidad en esta empresa, el cual permita la elaboración del trabajo del Departamento del Crédito y Cobranzas mucho más sencillo y adecuado, logrando obtener información rápida y segura tanto a los clientes como a la gerencia, haciendo posible agilizar la toma de decisiones.

Tomando en consideración los resultados obtenidos a través de la presente investigación, se hace necesario recomendar lo siguiente:

El registro de cuentas por cobrar debe hacerse de manera computarizada, mediante la creación e incorporación de un sistema que permita modificar y a su vez haga posible la adaptación a los cambios que se vayan suscitando, evitando así el procedimiento manual y la pérdida de tiempo.

En función a esto se recomienda:

- La empresa debe iniciar el envío de estados de cuentas a los clientes deudores.
- El departamento de Ventas y Cobranzas debe enviar conciliaciones de cuentas al departamento de contabilidad.
- Los estados financieros deben ser mostrados con el mayor respeto a quien los requiera, para ello debe trabajar en función a una base exacta.
- El registro individual de las cuentas de clientes permitirá saber con exactitud el monto global de las deudas.
- Debe existir mejor comunicación entre los departamentos involucrados.
- Se debe iniciar auditorias periódicas que suministren información acerca del cumplimiento de objetivos establecidos por la alta gerencia.

### **BIBLIOGRAFÍA**

<span id="page-41-0"></span>GÓMEZ, R. F. **Contabilidad II Semestre. Teoría y Práctica.** Venezuela, 1.999.

**Diccionario enciclopédico Quillet.** Tomos IV y V. México, 2.001.

**Diccionario de Contabilidad y Finanzas.** Cultural, S.A. Madrid, España, 1.999.

TAMAYO y TAMAYO, Mario. **El Proceso de Investigación Científica.**  Editorial Limusa, S.A. México, 2.001.

BRITO, J. **Contabilidad Básica e Intermedia (I y II).** EDICIONES Centro de Contadores. Valencia, 1.999.

[www.google.com./Formacion de Contadores. 2.005](http://www.google.com./Formacion%20de%20Contadores.%202.005). [www.google.com./coaching.2.005](http://www.google.com./coaching.2.005). [www.auyantepui.com./Formacion para Contadores. 2.005.](http://www.auyantepui.com./Formacion%20para%20Contadores.%202.005) [www.educaweb.com./Rol del Contador. 2.005](http://www.educaweb.com./Rol%20del%20Contador.%202.005).

# <span id="page-42-0"></span>ANEXOS

#### **Propuesta del Sistema:**

### **"Manual del Sistema computarizado de Cuentas por Cobrar de la empresa Systemas Electrónicos Perforando Sepca, C.A."**

Este sistema fue establecido en una base de datos configurada bajo el sistema Saint, el cual es completamente compatible con Windows 2000 o XP, que permite el amplio manejo de campos en archivos de clientes, proveedores, vendedores, control de cuentas por cobrar, planificación de cobranzas, entre muchos otros.

¿Cómo crear una Base de Datos en Saint? Pasos para crear la base de datos en Saint:

Abrir Saint, cuando aparezca el cuadro de dialogo inicial escoger la opción Configuración de la empresa presionando la tecla Enter, como se muestra a continuación:

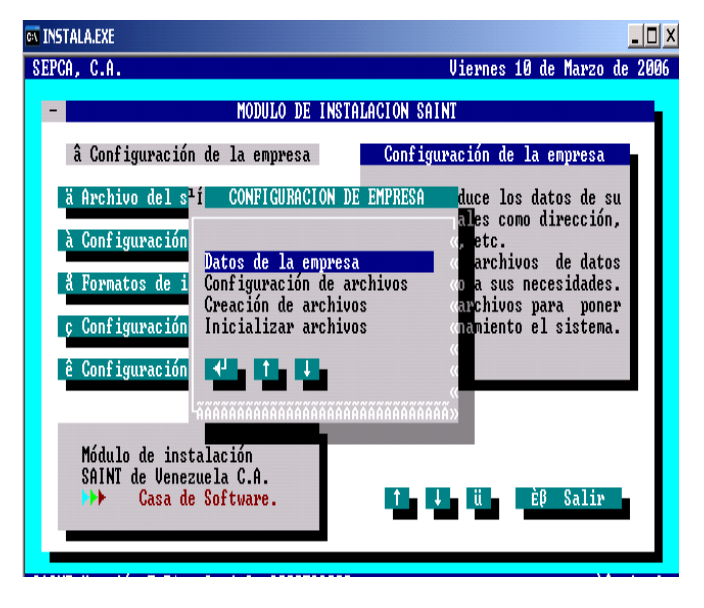

Con esta opción se podrá establecer los datos de la empresa tales como dirección, teléfono, rif, etc; estas operaciones serán realizadas corrientemente como si se usara Word.

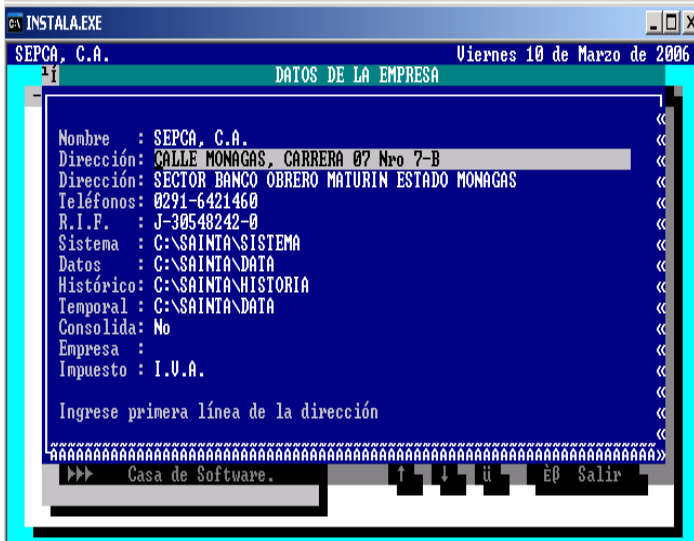

 Para proceder a configurar los archivos de clientes sobre una base de datos, se procederá abrir nuevamente el cuadro de dialogo inicial, logrando salir de la configuración de la empresa por medio de la tecla Escape ubicada en la parte superior izquierda del teclado, donde se escogerá la opción Clientes:

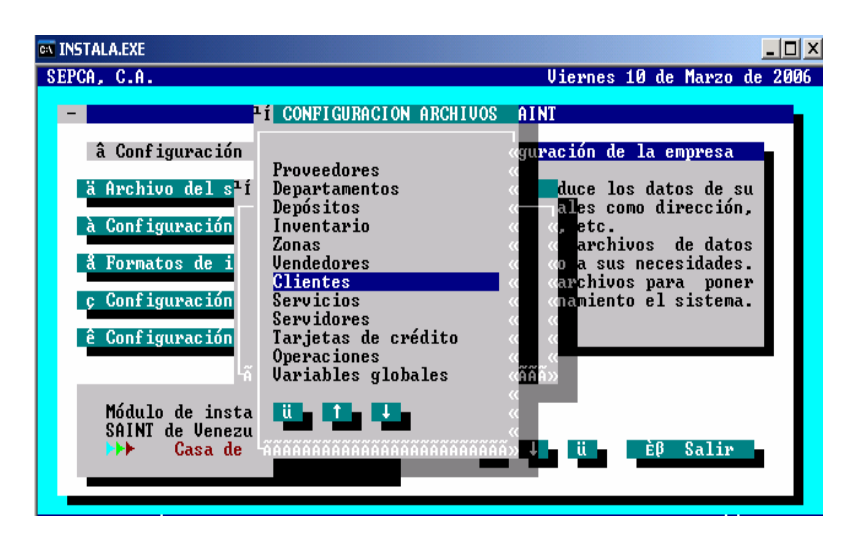

Por medio de la tecla enter, lograremos entrar a la configuración de Archivos del Cliente:

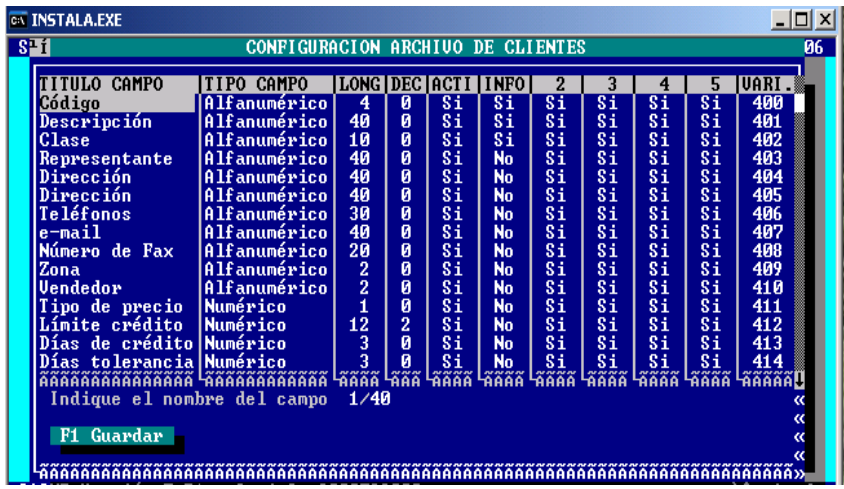

Se procederá a vaciar la información que requiera el sistema y según las exigencias y prioridades de la empresa por medio de los registros manuales del departamento de Crédito y Cobranzas.

Pasos para la emisión de facturas por medio del sistema Saint:

Se entra al cuadro de dialogo inicial y se escoge en la opción Formatos de impresión la opción: Formato de impresión Saint y se procede a llenar la información que pida el sistema para llenar la factura; esto en el caso de que la empresa decida facturar por medio del sistema computarizado:

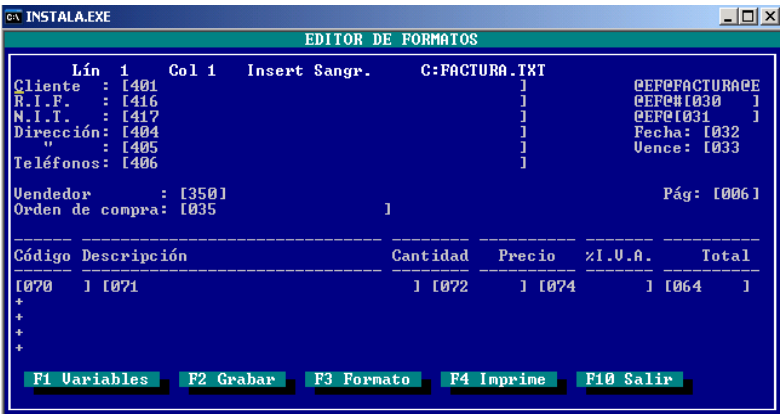

Posteriormente de haber llenado el formato presentado en el monitor se graba la información presionando la tecla F2 y F10 para salir.

Una vez que se vacíe la base de datos en el nuevo sistema se logrará obtener un reporte de Clientes, la operación a realizar es volver a operar desde la ventana de Configuración de usuarios y escoger la opción Saint administrativo; el sistema presentará una serie de opciones de las cuales se debe escoger la Opción Reporte que a su vez también se encuentra subdividida y donde se escogerá Clientes:

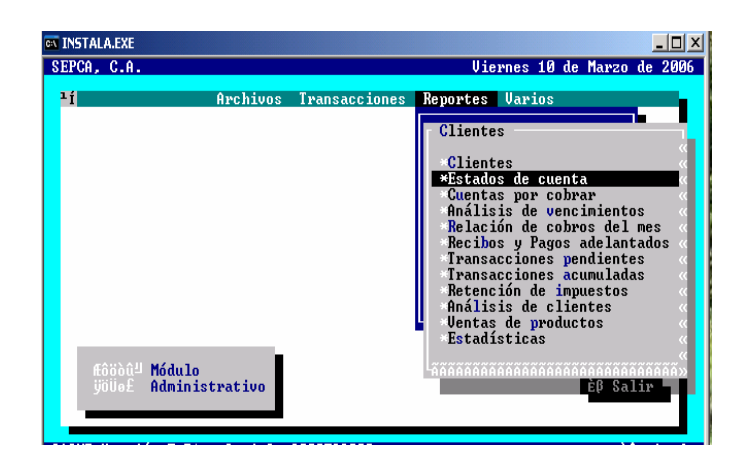

En esta fase la empresa ya contará con Reportes de Estados de Cuentas de Clientes, la cual permitirá un control eficiente del mencionado activo circulante. Para proceder a poner en práctica el diseño propuesto la organización debe ofrecer a los usuarios del sistema una inducción que le permita manipular la base de datos con confidencialidad y responsabilidad.

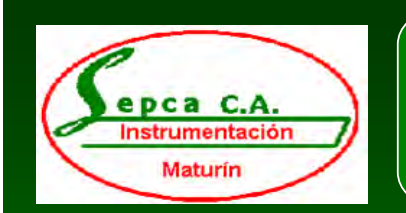

1.Analizar el Control Internoː aplicado a las cuentas por cobrar de la empresa.

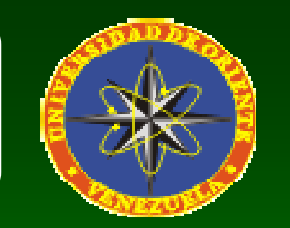

#### $\bullet$ CONTROL INTERNO APLICADO A LAS CUENTAS POR COBRAR: CONTROL INTERNO APLICADO A LAS CUENTAS POR COBRAR:

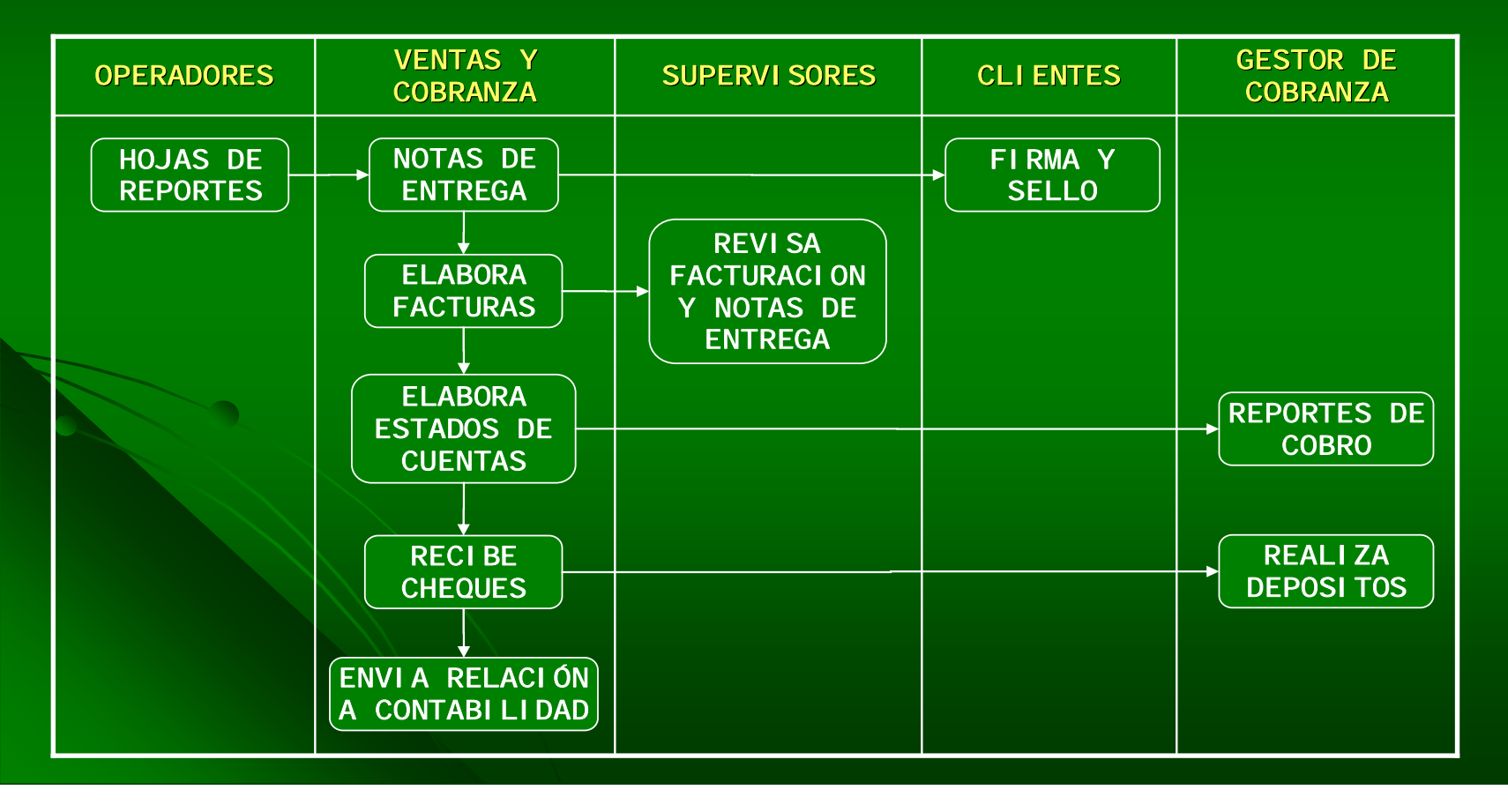

#### **CRONOGRAMA DE ACTIVIDADES**

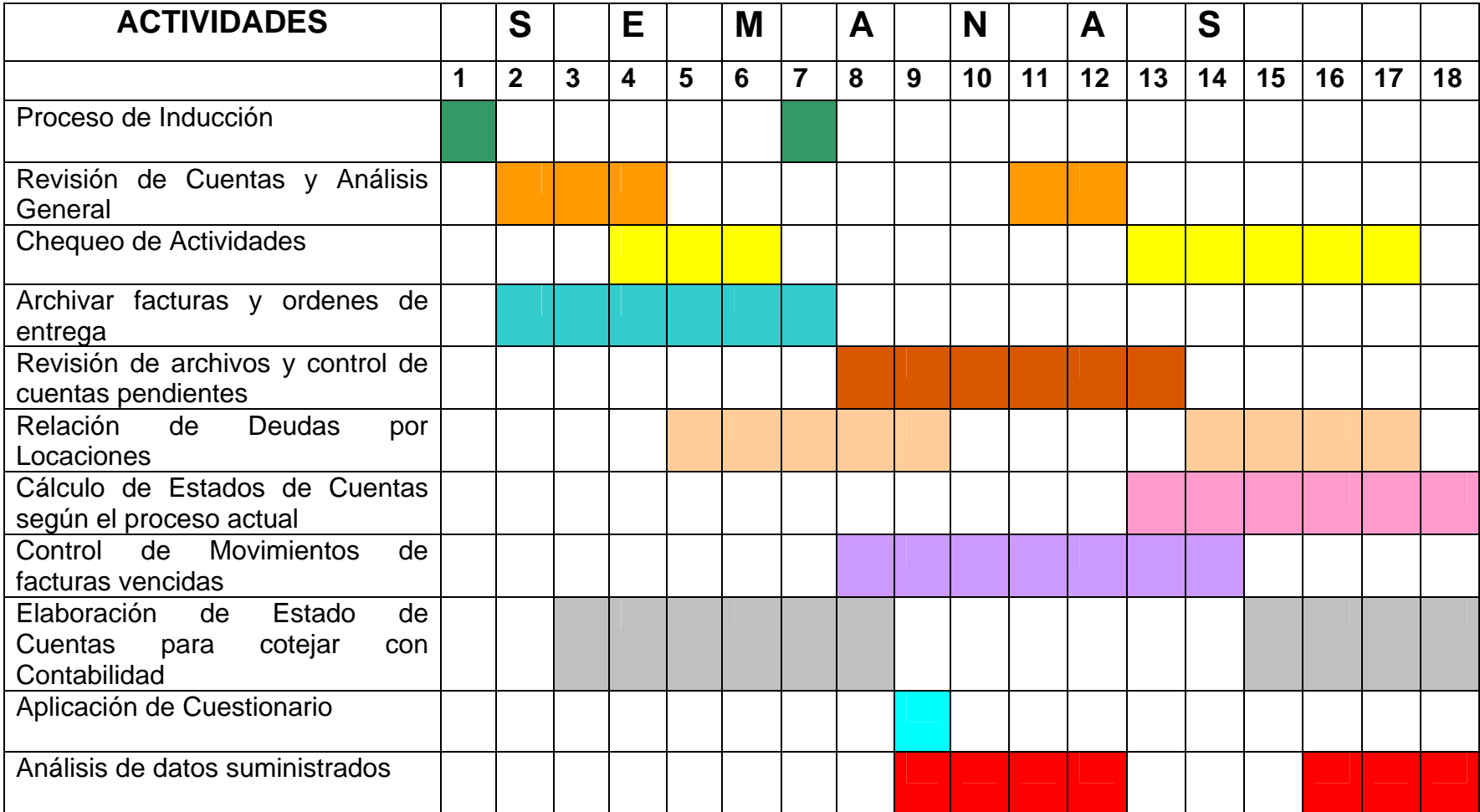

### **EX INSTALA.EXE**

## 

### SEPCA, C.A. Viernes 10 de Marzo de 2006 **MODULO DE INSTALACION SAINT** â Configuración de la empresa Configuración de la empresa ä Archivo del sistema • Ud. introduce los datos de su empresa tales como dirección. teléfonos, etc. à Configuración de impresoras • Configura archivos de datos å Formatos de impresión de acuerdo a sus necesidades. • Crea los archivos para poner ç Configuración de usuarios en funcionamiento el sistema. ê Configuración de ventas Módulo de instalación SAINT de Venezuela C.A. **DEE** Casa de Software. Salir <u>the Bandard Congress</u> Èβ